## **ΛΑΒΥΡΙΝΘΟΣ**

Εγκαταστήστε το παιχνίδι Labyrinth από το διαδίκτυο και δημιουργήστε μια συντόμευση στην οθόνη (δείτε Εικόνα 1)

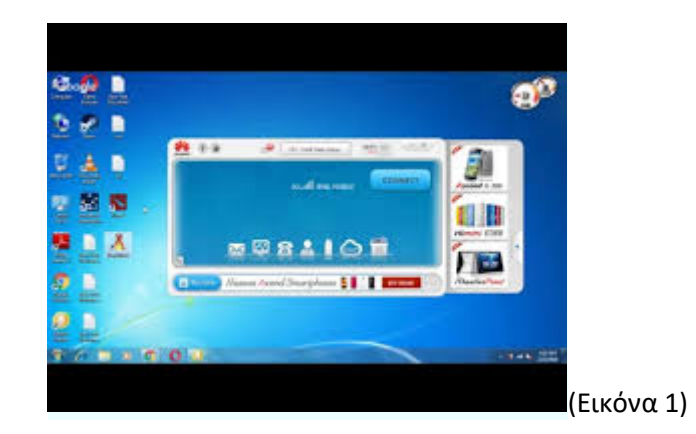

Μόλις ξεκινήσει, θα εμφανιστεί μια οθόνη που δείχνει έναν λαβύρινθο με τον οποίο θα παίξει ο παίκτης (βλέπε εικόνα 2).

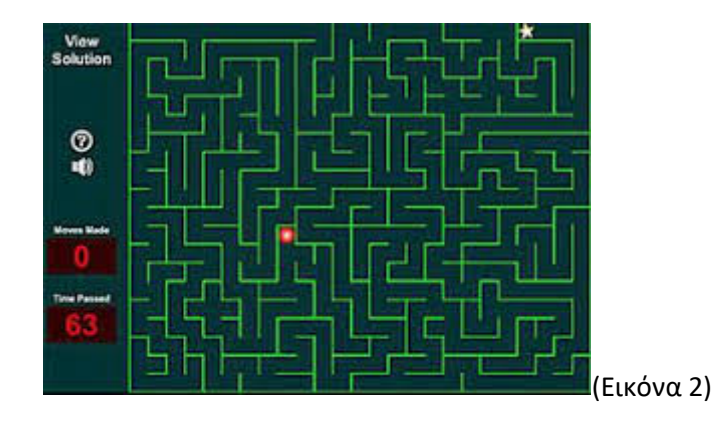

Ο στόχος είναι να μετακινηθείτε (χρησιμοποιώντας το πληκτρολόγιό σας) μέσα από ένα χώρο με ελεύθερες διαδρομές και τοίχους σε έναν συγκεκριμένο προορισμό. Πρέπει να ολοκληρώσετε κάθε επίπεδο διαδοχικά για να μετακινηθείτε σε δυσκολότερα επίπεδα (βλέπε εικόνα 3).

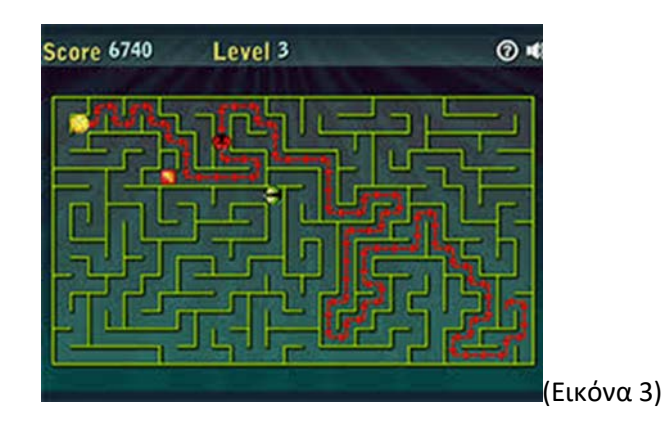